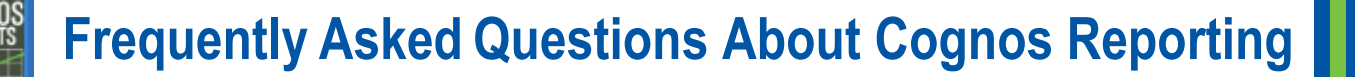

#### **Access/Security Questions Page 2**

- Can I access Cognos from any workstation?
- Why does an error message display about not having the required permissions?
- Who can access Cognos?
- How do I get my password reset?
- What security measures are in place for county reports?
- Will I still see substation reports?
- What reporting features will county users have?

#### **Report Information Questions Page 3**

- How many county reports will be developed for Cognos?
- Are the reports going to have the same name as they do today?
- How can I find my reports if they are not named the same?
- Will daily closeout reports be available in Cognos?

#### **Page 4**

- What do I do if I cannot see the entire Cognos page to get to the buttons to enter information?
- On what day should the NMVTIS report be run to get transaction information?
- Why is there a mismatch when I run an NMVTIS report that does not contain results, but the NMVTIS report I receive from the regional office contains data?
- Why are we sometimes unable to email NMVTIS reports (that is, the option does not display)?

#### **Page 5**

- How can I find information about specific plates from an inventory report?
- When a funds adjustment occurs, can I receive a Funds Remittance Report that shows only the detail of the funds adjustment?
- After a funds adjustment, is it necessary to rerun the Funds Remittance Report to make sure that the adjustment is included?
- Do I need to choose all of the filters for a Funds Remittance Report?
- Do I need to wait until 11:00 am before running our Tuesday Funds Remittance Report in order to ensure that all the funds are correct?
- $\Gamma$  Can I make a report generate faster by clicking the Run button more than one time?

#### **Page 6**

How can I run reports faster?

Supporting materials (recorded webinars, job aids, and guides) are available for you to view and download from the tabs in the RTS Refactoring Resources area of the TAC Hub [\(http://www.txdmv.gov/rts-refactoring-resources\)](http://www.txdmv.gov/rts-refactoring-resources)

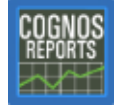

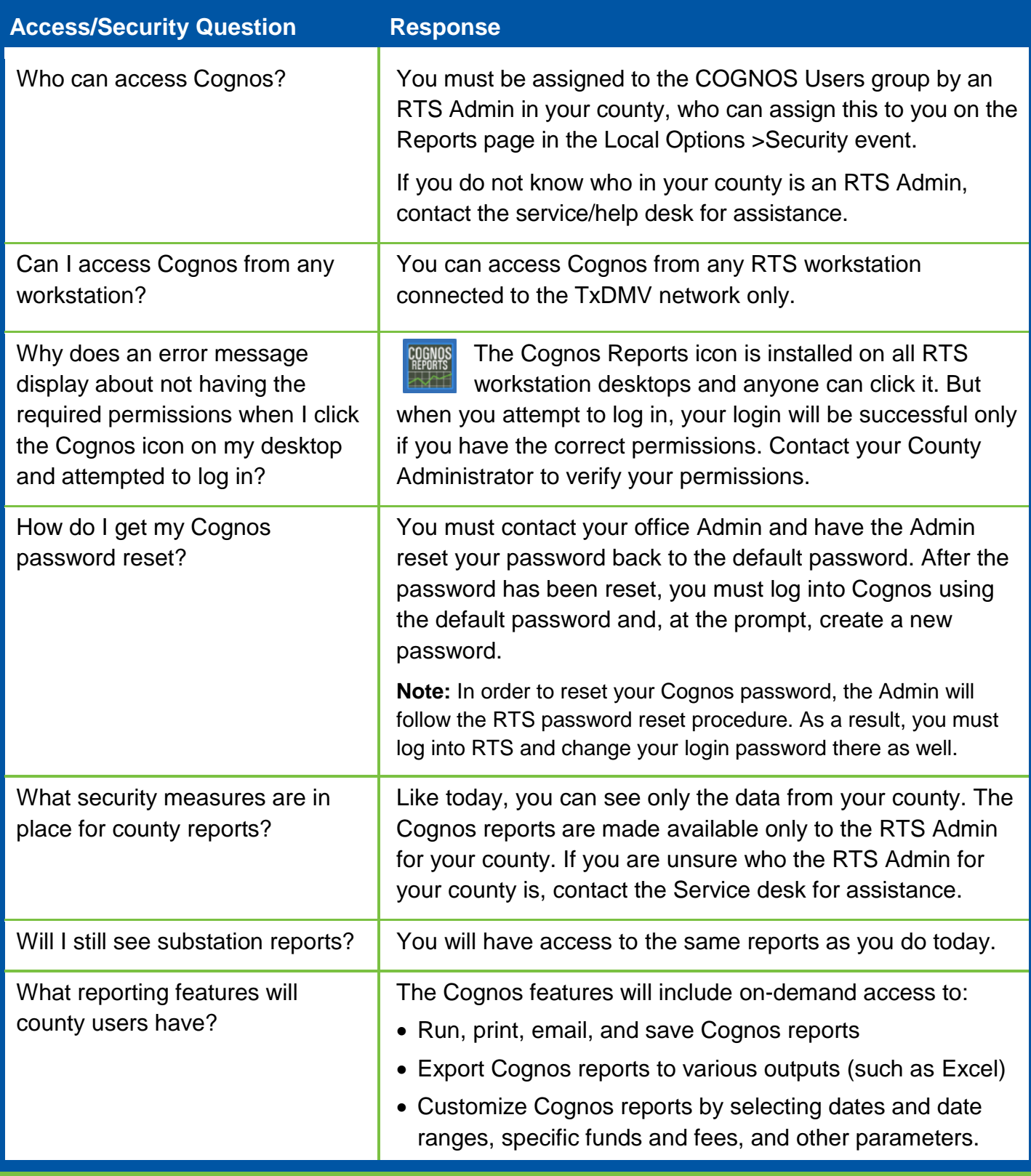

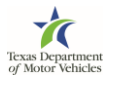

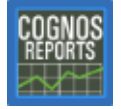

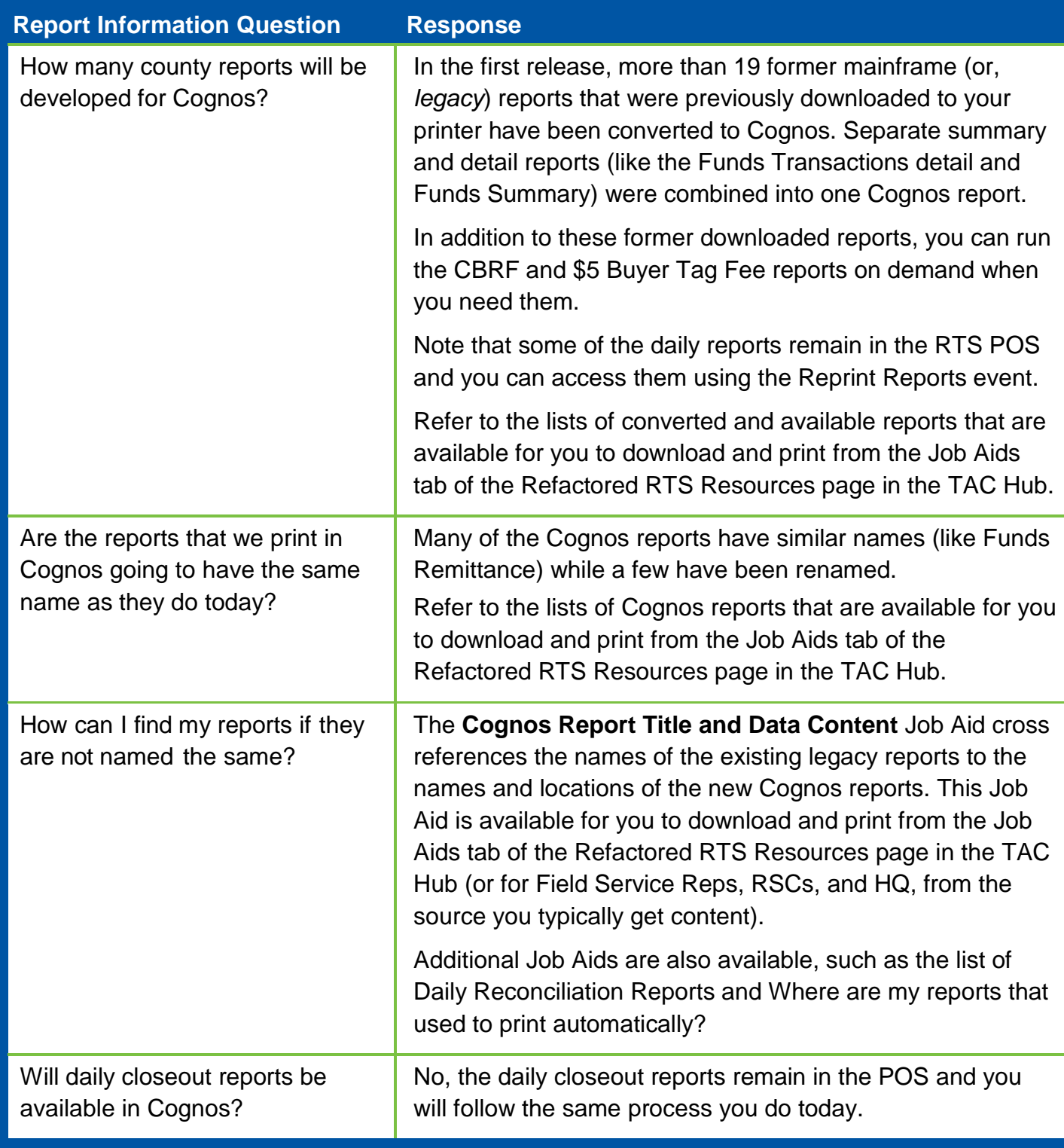

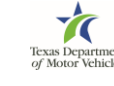

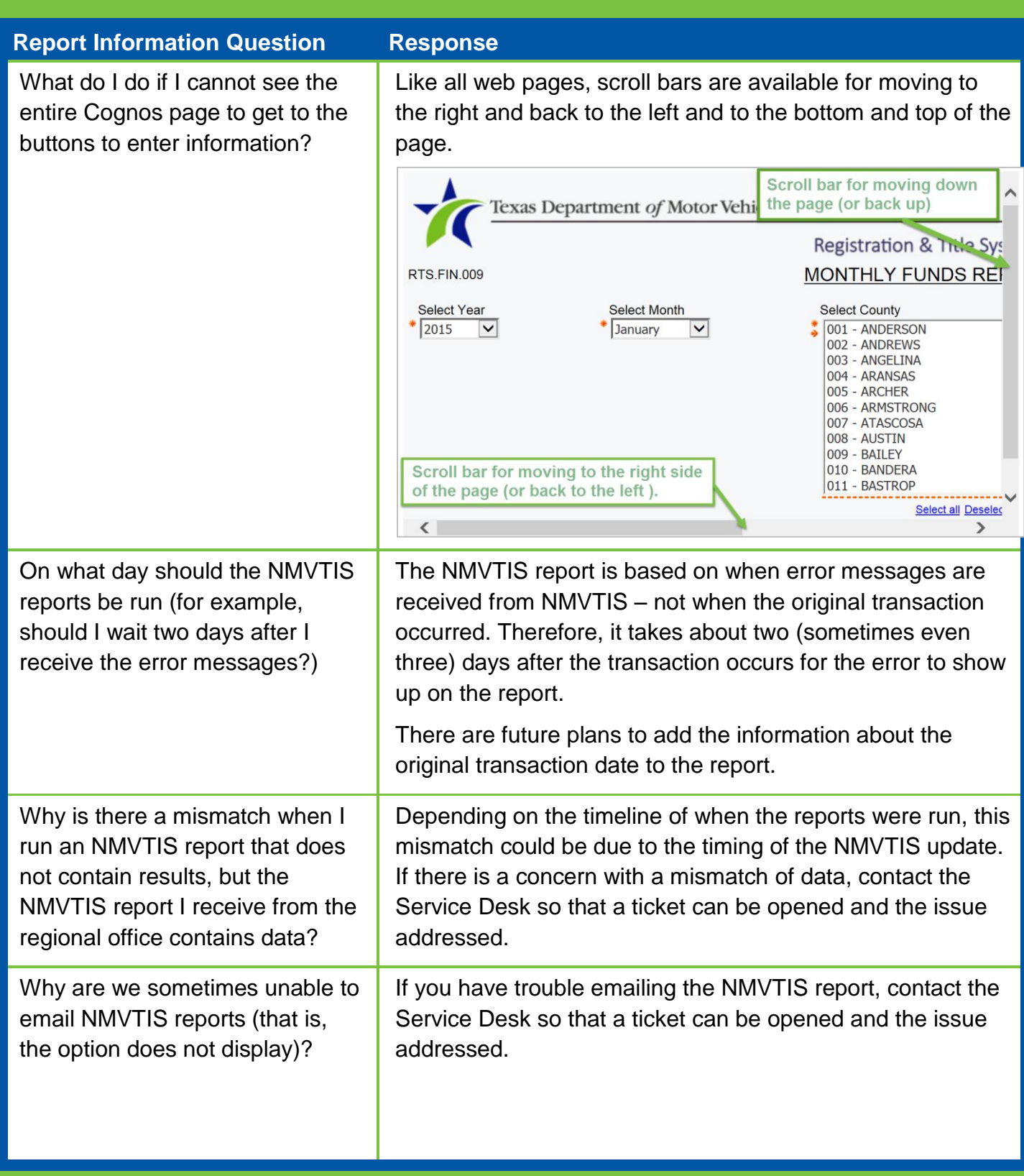

**COGNOS**<br>REPORTS  $\sim$   $\sim$ 

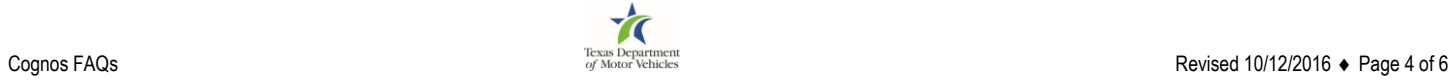

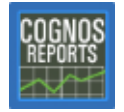

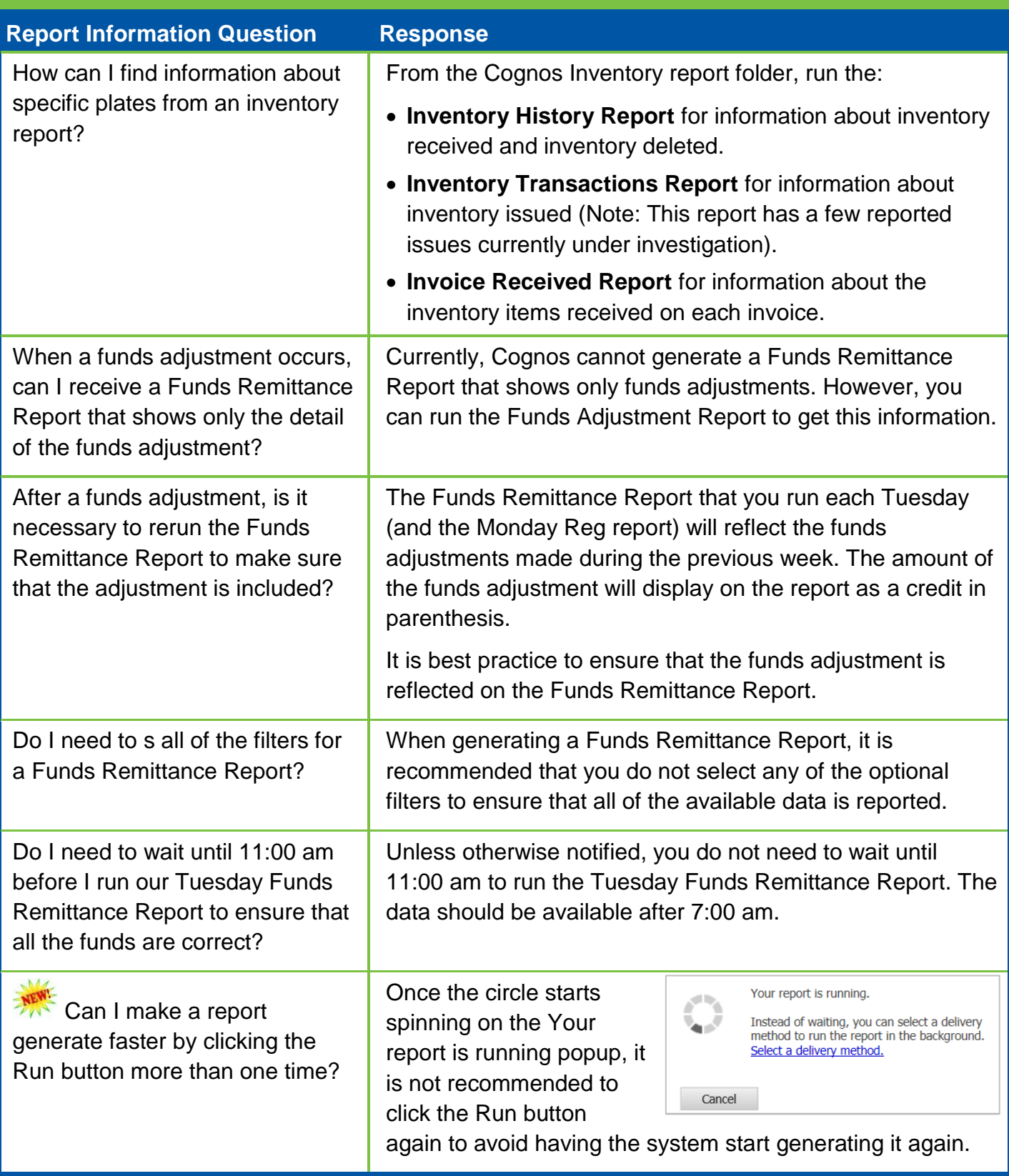

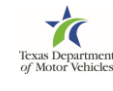

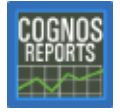

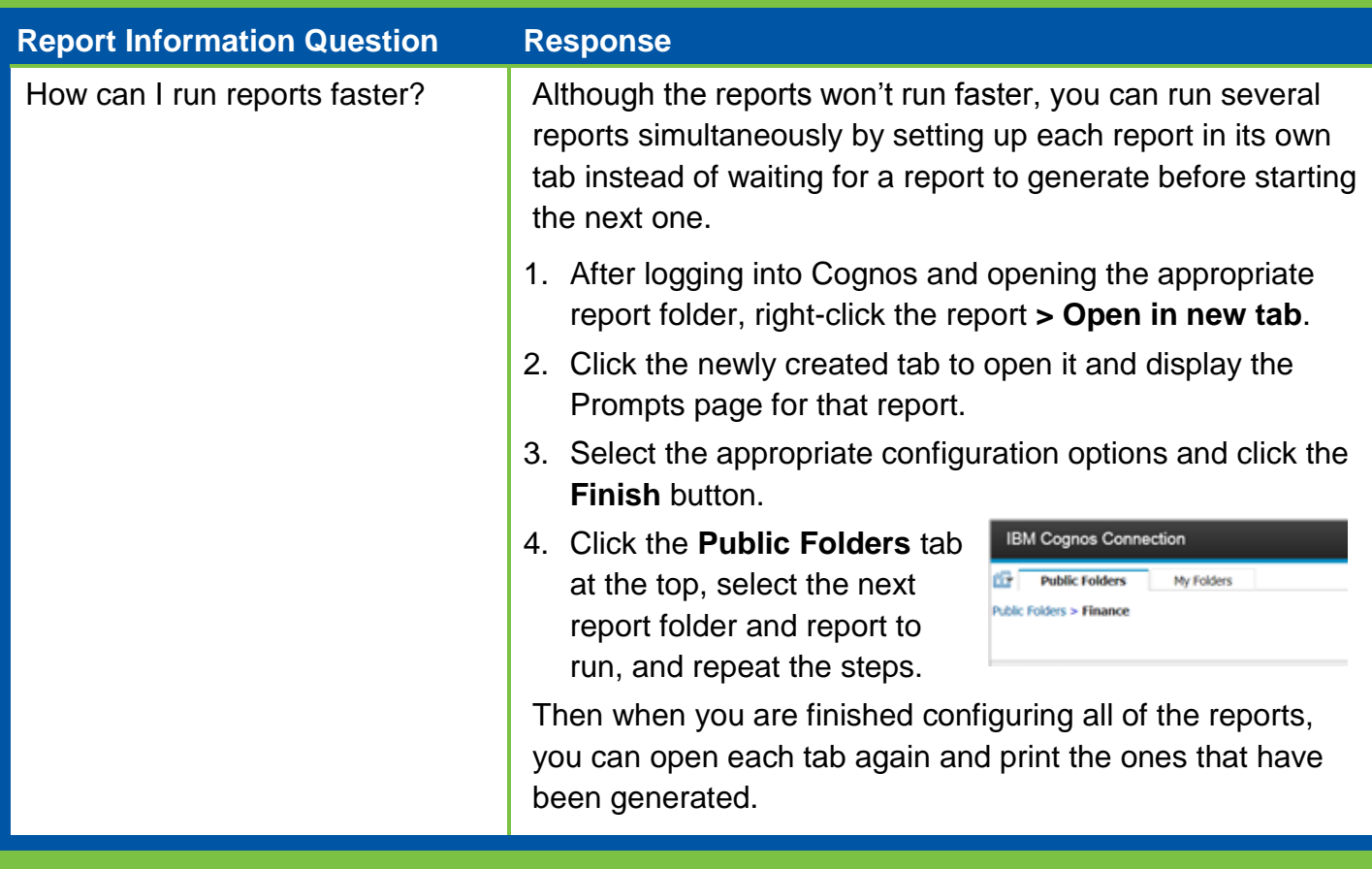

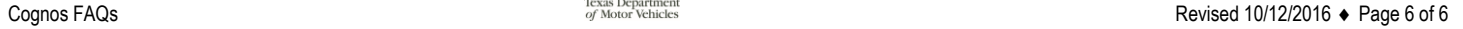